## NETWORK PROGRAMMING

#### **UNIT 3 ELEMENTARY TCP SOCKETS**

**BY** 

<span id="page-0-0"></span>**MR.PRASAD SAWANT** 

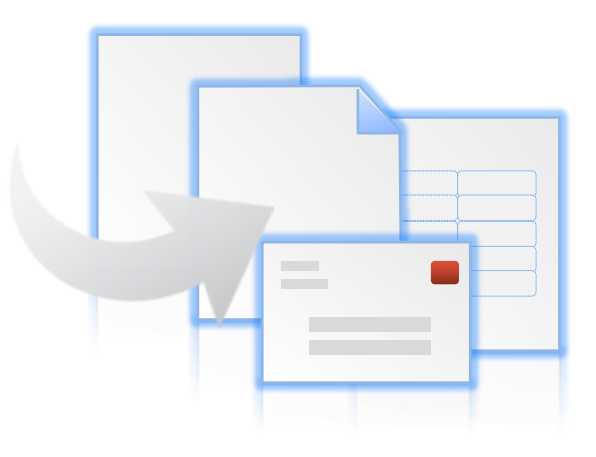

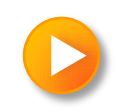

### ELEMENTARY TCP SOCKETS

- *1. socket* function
- *2. connect* function
- *3. bind* function
- *4. listen* function
- *5. accept* function
- *6. fork* and *exec* functions
- 7. Concurrent servers
- *8. close* function
- *9. getsockname* and *getpeername* functions

## **TCP THREE-WAY HANDSHAKE**

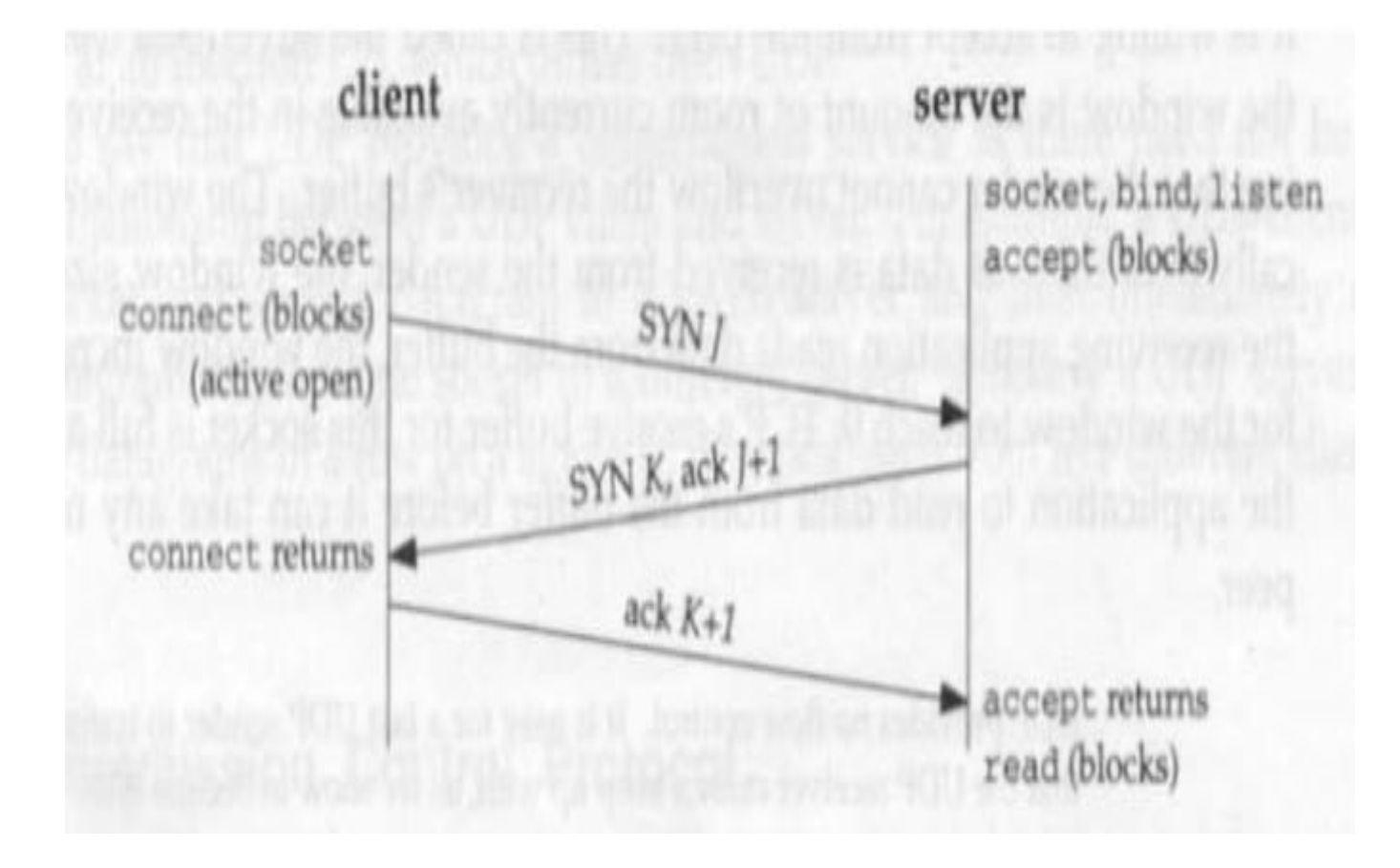

#### **Socket Functions For Elementary TCP Client/Server**

#### **TCP Server**

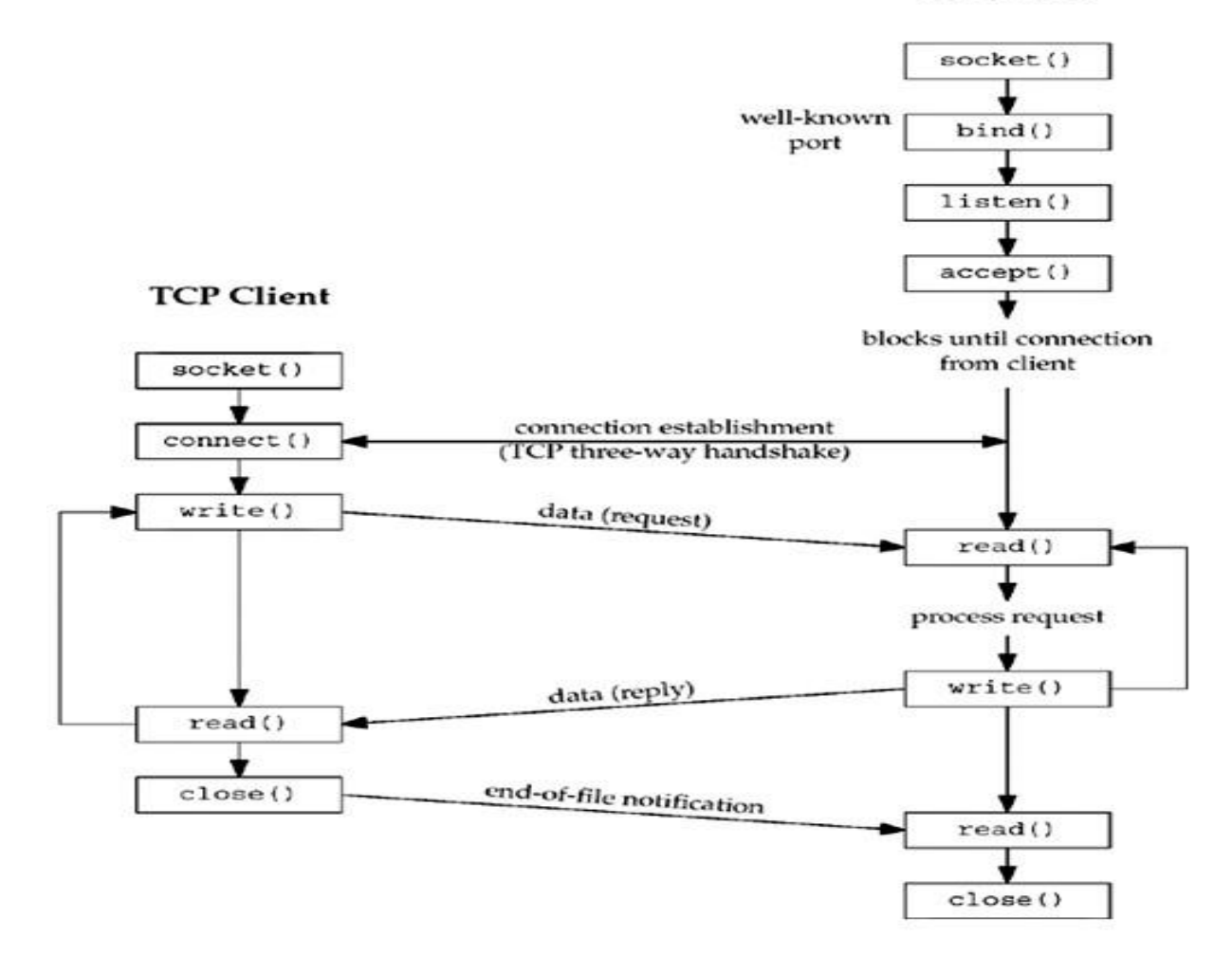

### SOCKET FUNCTION

■ To open a socket for performing network I/O

#include <sys/socket.h>

int socket (int *family*, int *type*, int *protocol*);

returns: nonnegative descriptor if OK, -1 on error

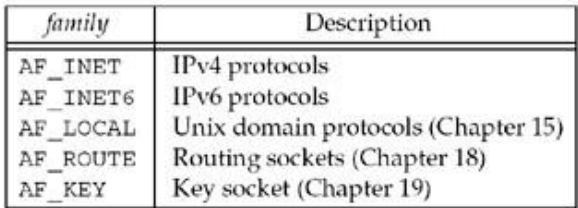

#### Figure 4.3. type of socket for socket function.

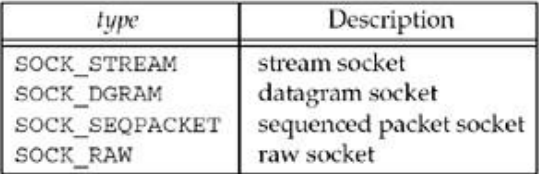

<span id="page-4-0"></span>Figure 4.4. protocol of sockets for AF INET or AF INET6.

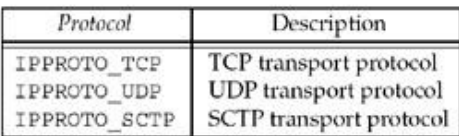

## SOCKET FUNCTION

**Combinations of family and type for the socket function.**

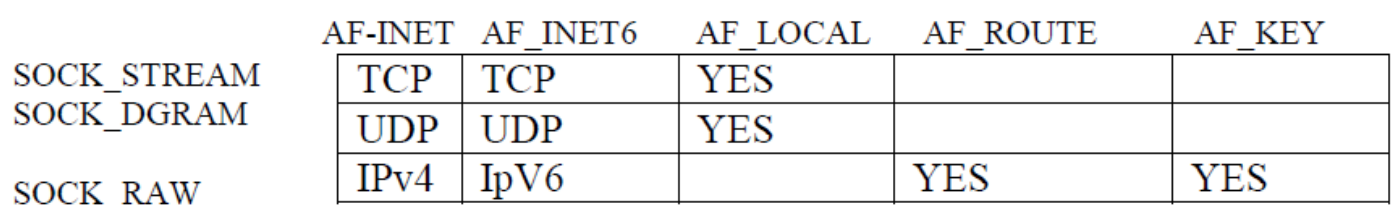

### The Connect() Function (1/3)

• Is used by a client to establish a connection with a server via a 3-way handshake

```
#include <sys/socket.h>
int connect(int sockfd, const struct sockaddr *servaddr,
            socklen t addrlen);
```
Returns: 0 if OK, -1 on error

- **sockfd** is a socket descriptor returned by the socket() function
- **servaddr** contains the IP address and port number of the server
- **addrien** has the length (in bytes) of the server socket address structure

## THE CONNECT() FUNCTION (2/3)

- **This function returns only when the connection is established or an error** occurs
- Some possible errors:
	- If the client TCP receives no response to its SYN segment, ETIMEDOUT is returned
		- The connection-establishment timer expires after 75 seconds
			- The client will resend SYN after 6 seconds later, and again another 24 seconds later. If no response is received after a total of 75 seconds, the error is returned

## THE CONNECT() FUNCTION (3/3)

- **Hard error**: RST received in response to client TCP's SYN (server not running)
	- **FREE REPORTS ECONNREFUSED**
- If an ICMP "destination unreachable" is received from an intermediate router, EHOSTUNREACH or ENETUNREACH is returned. This is a **soft error**
	- Upon receiving the first ICMP message, the client kernel will keep sending SYNs at the same time intervals as mentioned earlier, until after 75 seconds have elapsed (4.4BSD)

# The bind() Function (1/2)

#### **Assign a local protocol address to a socket**

#include <sys/socket.h>

int bind(int sockfd, const struct sockaddr \*myaddr, socklen t addrlen);

Returns: 0 if OK, -1 on error

[10](#page-10-0)

- *sockfd* is a socket descriptor returned by the socket() function
- *myaddr* is a pointer to a protocol-specific address. With TCP, it has the IP address and port number of the server
- <span id="page-9-0"></span>**a** addrien has the length (in bytes) of the server socket address structure

## The bind() Function (2/2)

### ■ IP address/Port number assignment :

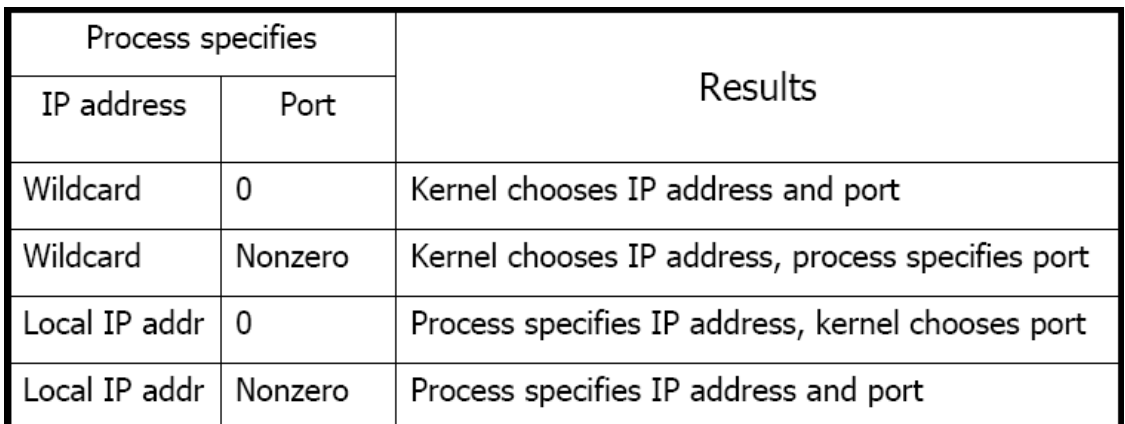

#### ■ Wildcard address: INADDR\_ANY (IPv4), in6addr\_any (IPv6)

struct sockaddr in servaddr; servaddr.sin\_addr.s\_addr = htonl(INADDR\_ANY);

<span id="page-10-0"></span>■ TCP servers typically bind their well-known p[ort, a](#page-0-0)nd clients let the kernel choose an ephemeral port [11](#page-11-0)7

# The listen() Function (1/2)

**If all is used by a server to convert an unconnected socket to a passive** socket

#include <sys/socket.h>

int listen(int sockfd, int backlog);

Returns: 0 if OK, -1 on error

- **sockfd** is a socket descriptor returned by the socket() function
- <span id="page-11-0"></span>**backlog** specifies the maximum number of connections the kernel should queue for this socket

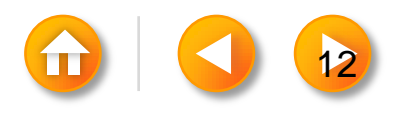

## The listen() Function (2/2)

The kernel maintains two queues and the backlog is the sum of these two queues

- An **Incomplete Connection Queue**, which contains an entry for each SYN that has arrived from a client for which the server is awaiting completion of the TCP three way handshakes. These sockets are in the **SYN\_RECD** state
- A **Completed Connection Queue** which contains an entry for each client with whom three handshakes has completed. These sockets are in the **ESTABLISHED** state.

[13](#page-13-0)

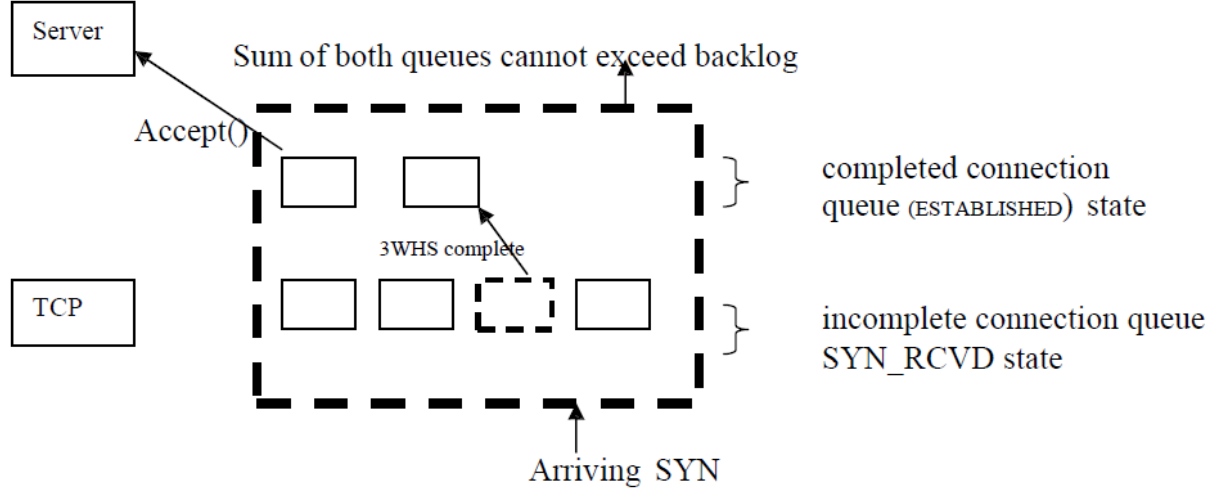

<span id="page-12-0"></span>The two queues maintained by TCP for a listening socket.

## THE TWO QUEUES

<span id="page-13-0"></span>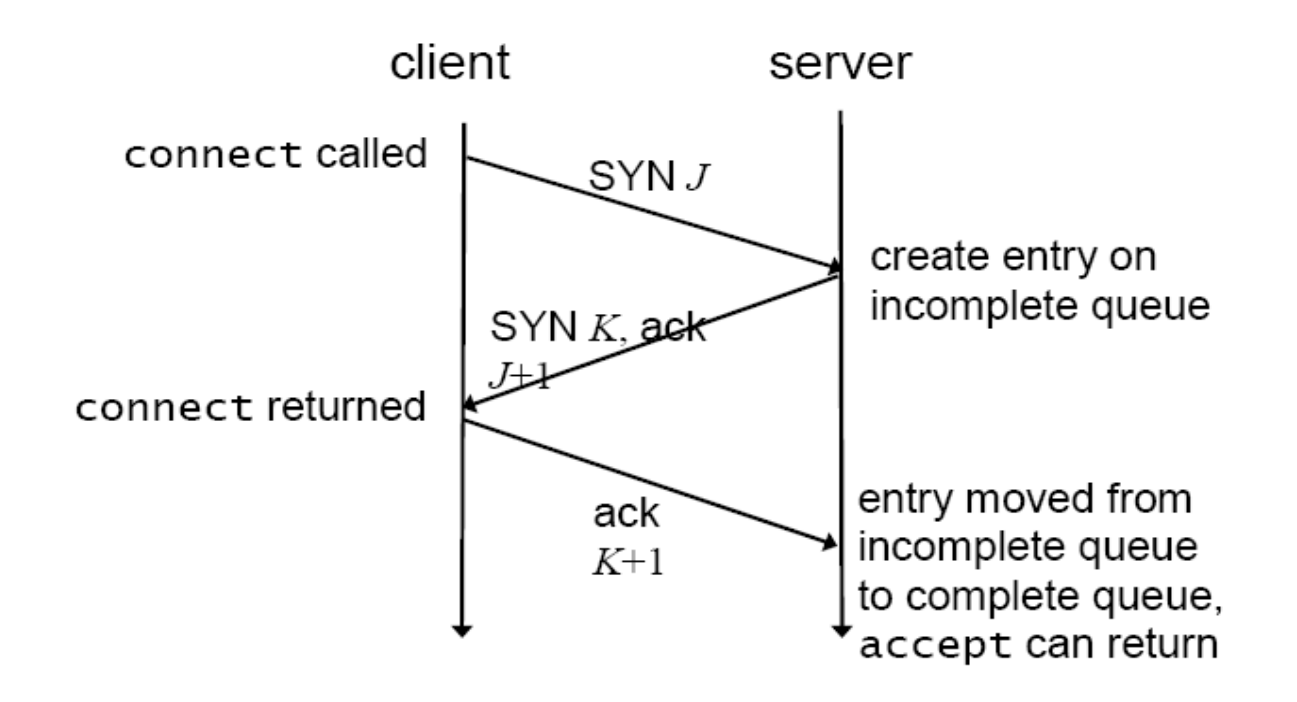

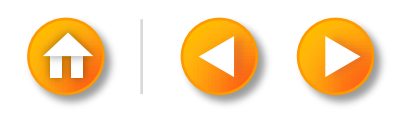

# The accept() Function (1/2)

Is called by a server to return a new descriptor, created automatically by the kernel, for the connected socket

```
#include <sys/socket.h>
```

```
int accept(int sockfd, struct sockaddr *cliaddr,
           socklen_t *addrlen);
```
Returns: non-negative descriptor if OK, -1 on error

- **sockfd** is a socket descriptor returned by the socket() function
- **cliaddr** contains the IP address and port number of the connected client (a valueresult argument)
- *addrlen* has the length (in bytes) of the returned client socket address structure (a value-result argument)
- If the completed connection queue is empty, the process is put to sleep

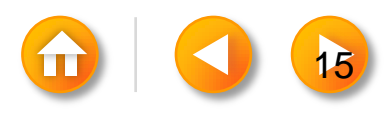

# The accept() Function (2/2)

- The new socket descriptor returned by accept() is called a *connected socket*, whereas the one returned by socket() is called a *listening socket*
	- A given server usually creates only one *listening socket*. It exists for the lifetime of the server
	- A *connected socket* is created for each client connection that is accepted. It exists only for the duration of the connection
- <span id="page-15-0"></span>■ Both *cliaddr* and *addrlen* may be set to the NULL pointer, if the server is not interested in knowing the identity of the client

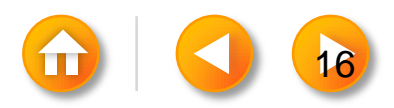

#### The UNIX fork() Function (1/2)

Is used in UNIX to create a new process

 $\#$ include  $\le$ unistd.h>

```
pid_t fork(void);
```
Returns: 0 in child, process ID of child in parent, -1 on error

- *fork()* is called once, but returns
	- Once in the calling process, called the *parent*
	- Once in the newly created process, called the child
- <span id="page-16-0"></span>A parent may have more than 1 child process

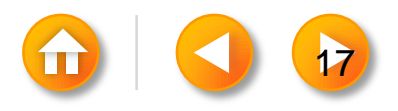

#### The UNIX fork() Function (2/2)

- All descriptors open in the parent before fork() are shared with the child after fork()
	- The connected socket is then shared between the parent and the child
- **T**wo typical uses of fork():
	- A process makes a copy of itself so that one copy can handle one operation, and the other copy does something else
		- This is typical for network servers
	- A process want to execute a new program by calling exec() in the child process
		- User commands in UNIX are typically handled this way
- <span id="page-17-0"></span>fork() can be used to implement concurrent servers

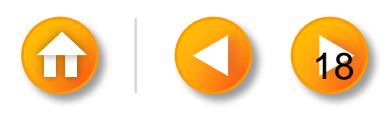

### The UNIX exec() Function (1/3)

- **If** Is used in UNIX to execute a program.
- Is a family name for six like functions virtually doing the same thing, only slightly different in syntax

```
\#include \leunistd h>
```

```
int \; \textit{execl}(\ldots), \; \textit{execv}(\ldots), \; \textit{execle}(\ldots), \; \textit{execve}(\ldots),execlp(...), execvp(...);
```
Returns: -1 on error, no return on success

<span id="page-18-0"></span>**Descriptors open in the process before calling exec() normally remain open** in the new program

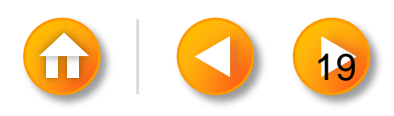

## exec Function (2/3)

int execl (const char \*pathname, const char \*arg0, .... /\* (char \*) 0 \*/);

int execv (const char \*pathname, char \*const argv[ ]);

int execle (const char \*pathname, const char \*arg0, ... /\* (char \*)0, char  $*$ const envp[ $\vert \cdot \rangle$ );

int execve (const char \*pathname, char \*const argv[ ], char \*const envp[ ]);

int execlp (const char \*filename, const char \*arg0,  $\ldots$  /\* (char \*) 0 \*/);

<span id="page-19-0"></span>int execvp (const char \*filename, char \*const argv[ ]);

All return: -1 on error, no return on success

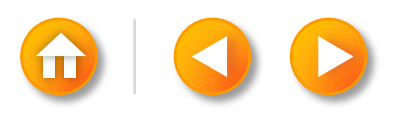

## THE EXEC FAMILY (3/3)

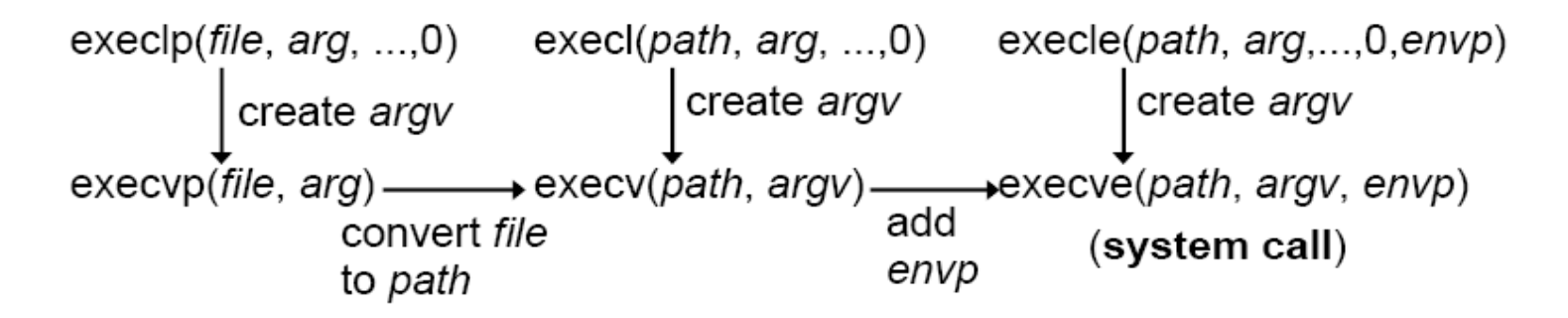

### Meaning of different letters :

- *l* : needs a list of arguments
- *v* : needs an *argv[]* vector (*l* and *v* are mutually exclusive)
- *e* : needs an *envp[]* array
- *p* : needs the PATH variable to find the executable file

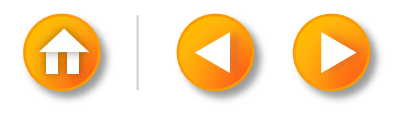

### **close function**

• The normal Unix close function is also used to close a socket and terminate a TCP connection.

#include <unistd.h> int close (int sockfd);

•

Returns: 0 if OK, -1 on error

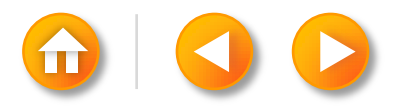

### *getsockname () and getpeername():*

These two functions return either the local protocol address associated with a socket (getsockname) or the foreign protocol address associated with a socket (getpeername).

#include <sys/socket.h>

int getsockname(int sockfd, struct sockaddr \*localaddr, socklen\_t \*addrlen);

int getpeername(int sockfd, struct sockaddr \*peeraddr, socklen\_t \*addrlen);

Both return: 0 if OK, -1 on error

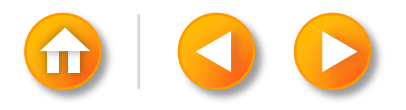

## CONCURRENT SERVERS: OUTLINE

```
pid_t pid;
int listenfd, connfd;
listenfd = Socket (...);/* fill in socket_in{} with server's well-known port */
Bind (listenfd, ...);
Listen (listenfd, LISTENQ);
for ( ; ; )connfd = Accept (listenfd, ...); /* probably blocks */if ( (pid = Fork ( ) ) == 0) {
                   Close (listenfd); /* child closes listening socket */
                   doit (connfd); /* process the request */
                   Close (connfd); /* done with this client */
                   exit (0); /* child terminates */
          }
          Close (connfd); /* parent closes connected socket */
}
```
# Server/Client Connection Status (1/2)

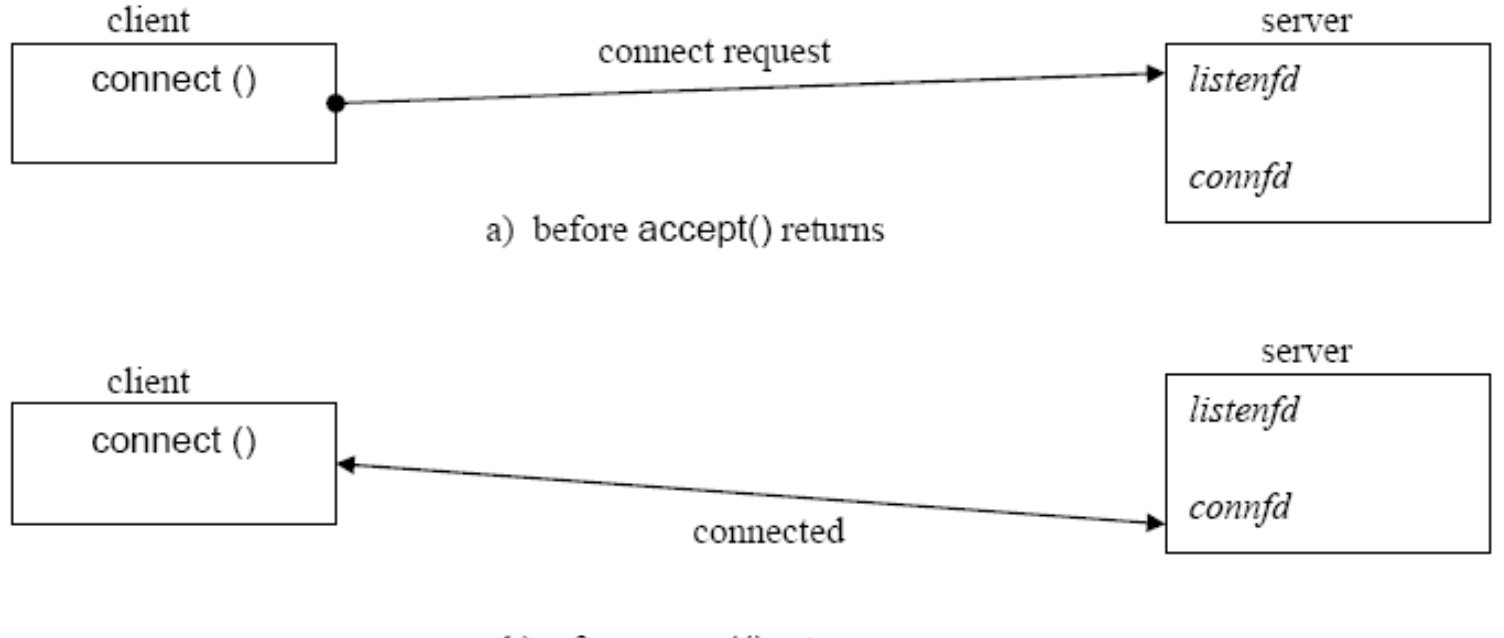

b) after accept() returns

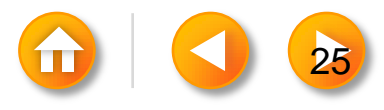

# Server/Client Connection Status (2/2)

<span id="page-25-0"></span>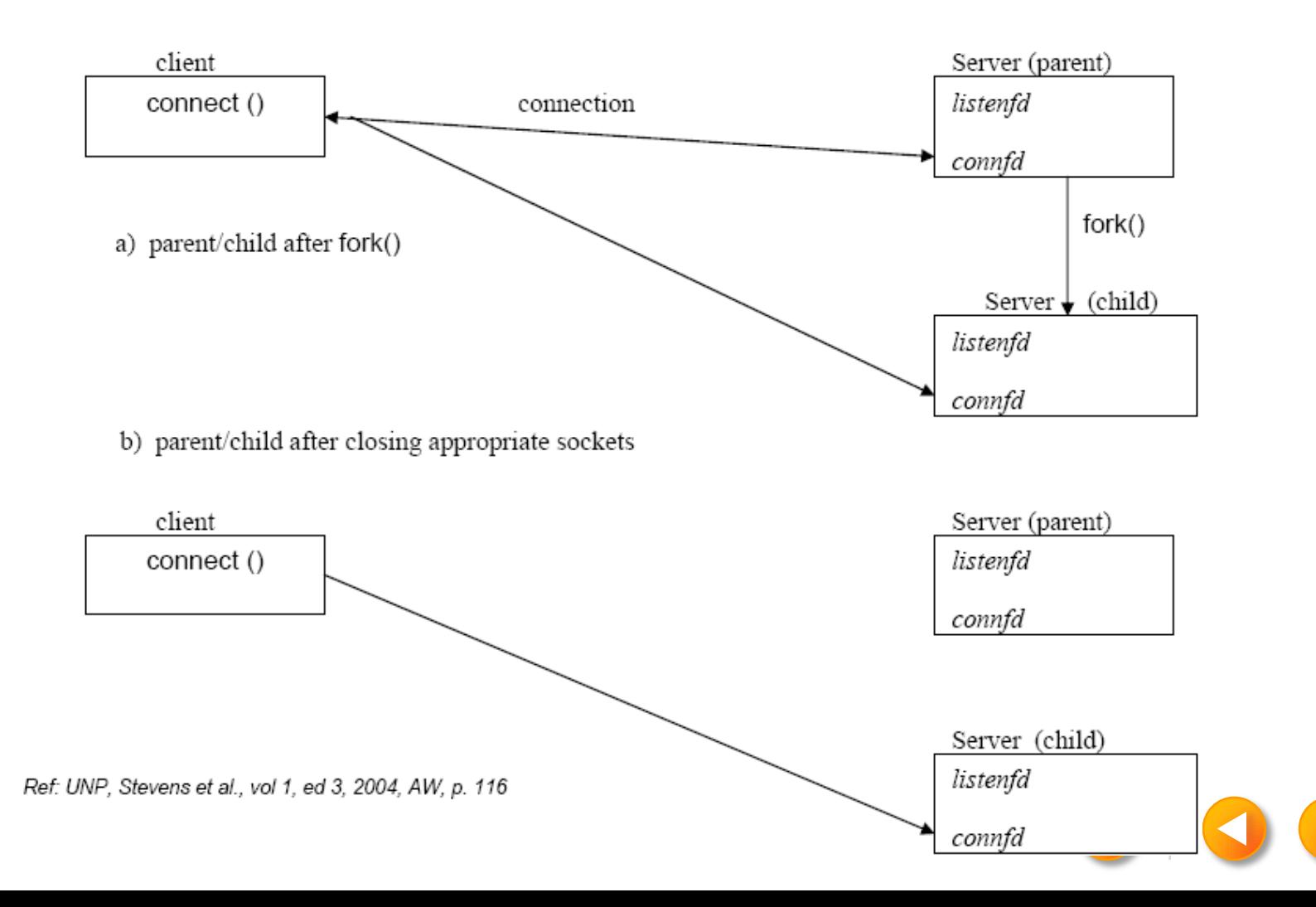

[26](#page-26-0)

### ASSIGNMENT # 3

- 1. Write a note on socket Function
- 2. Write a note on connect Function
- 3. Write a note on bind Function
- 4. Write a note on listen Function
- 5. Write a note on accept Function
- 6. What is purpose of fork () and exec ()
- 7. Describe close function
- 8. Describe getsockname and getpeername Functions
- 9. When Hard error and soft error occurs
- 10. What is diff. between complete connection queue and incomplete connection queue.
- <span id="page-26-0"></span>11. Dead line 2nd sept 2013

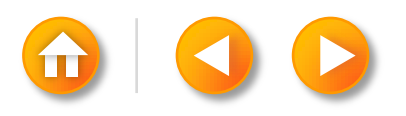